## Nazwa<br>kwalifikacji:

Oznaczenie kwalifikacji: **EE.09**

Numer zadania: **01**

Kod arkusza: **EE.09-01-iania**

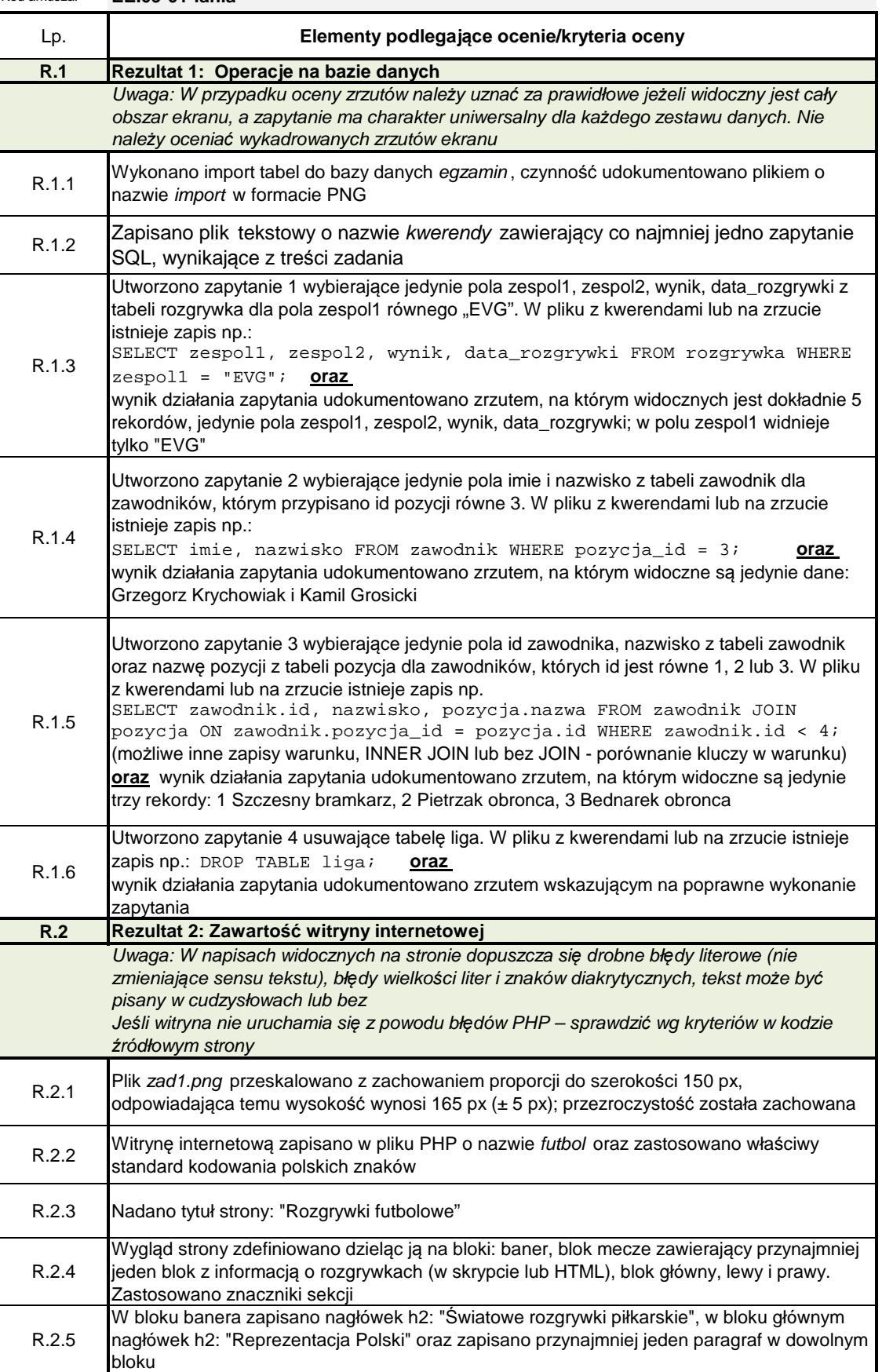

Programowanie, tworzenie i administrowanie stronami internetowymi i bazami danych

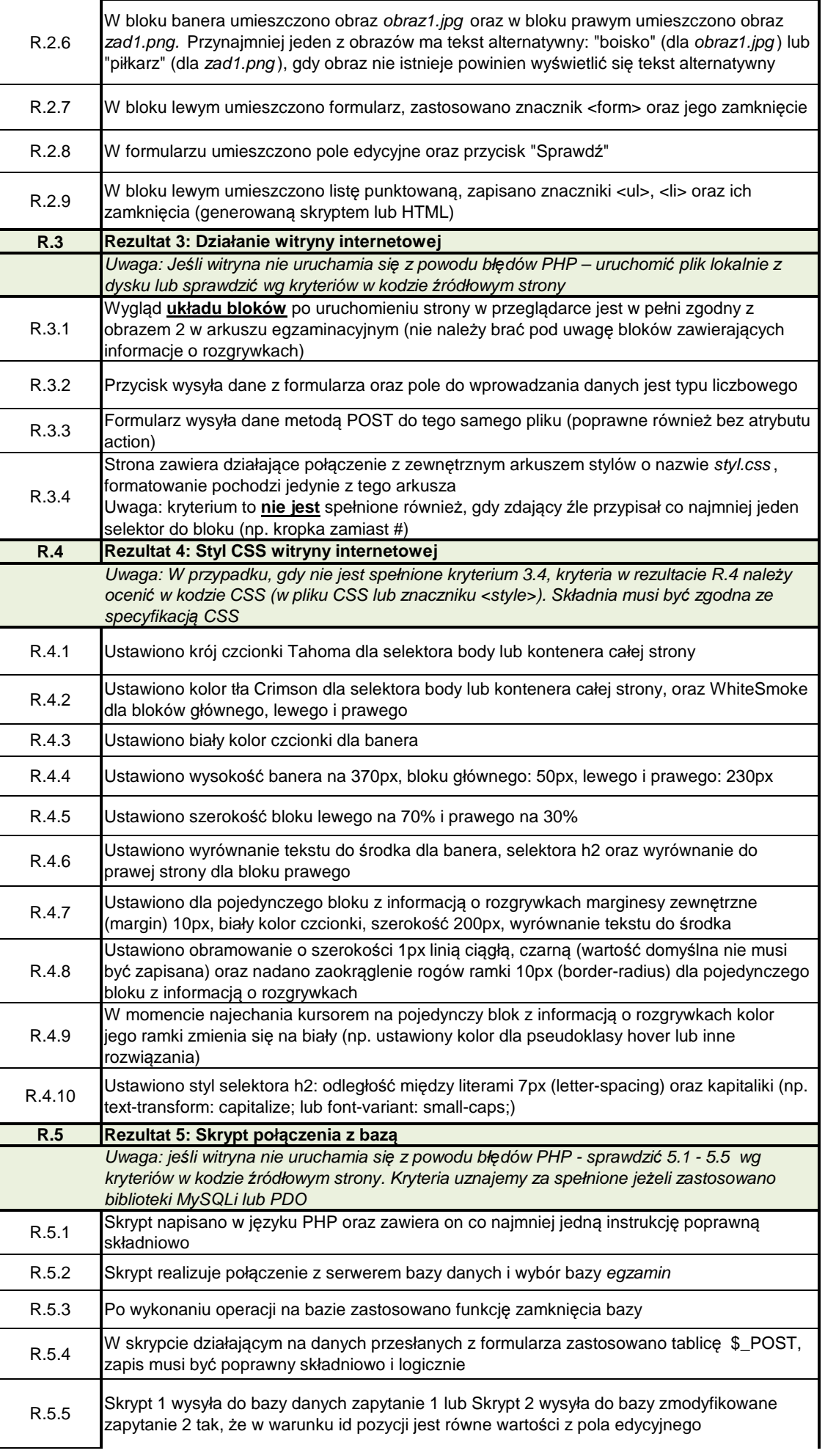

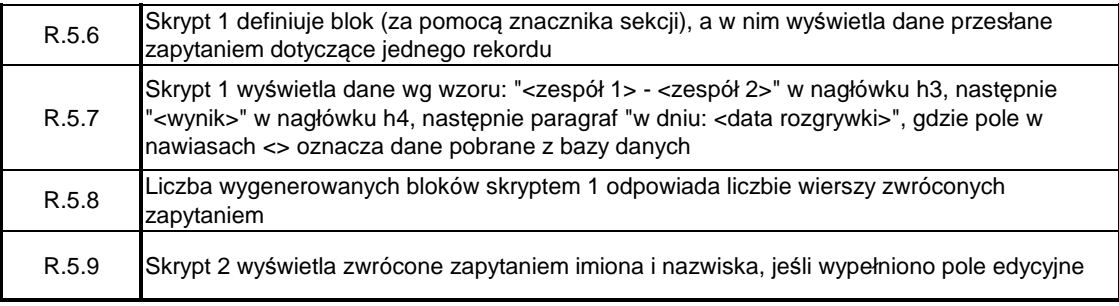